## **Оглавление**

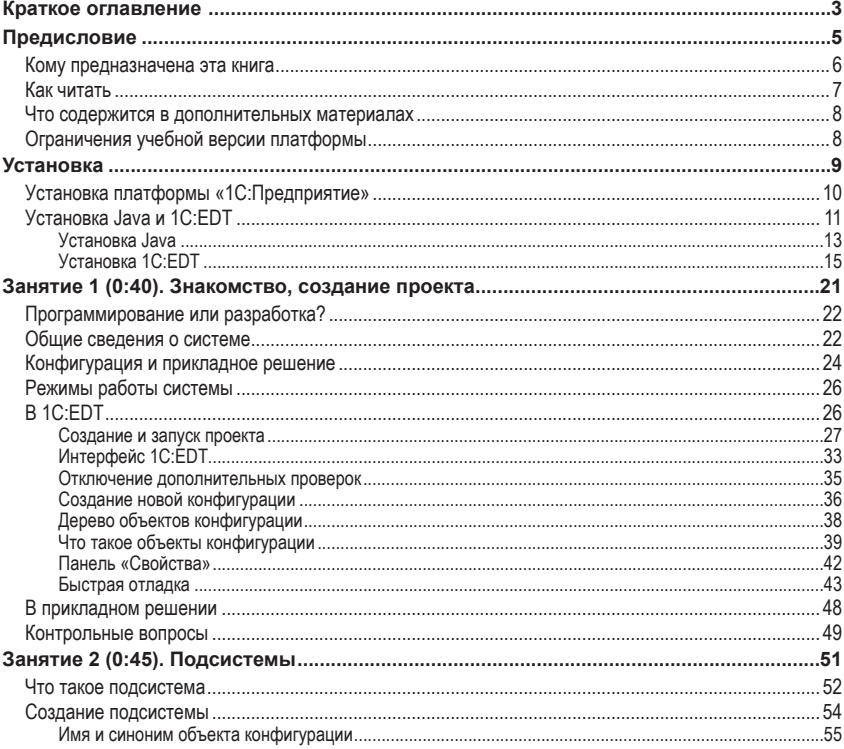

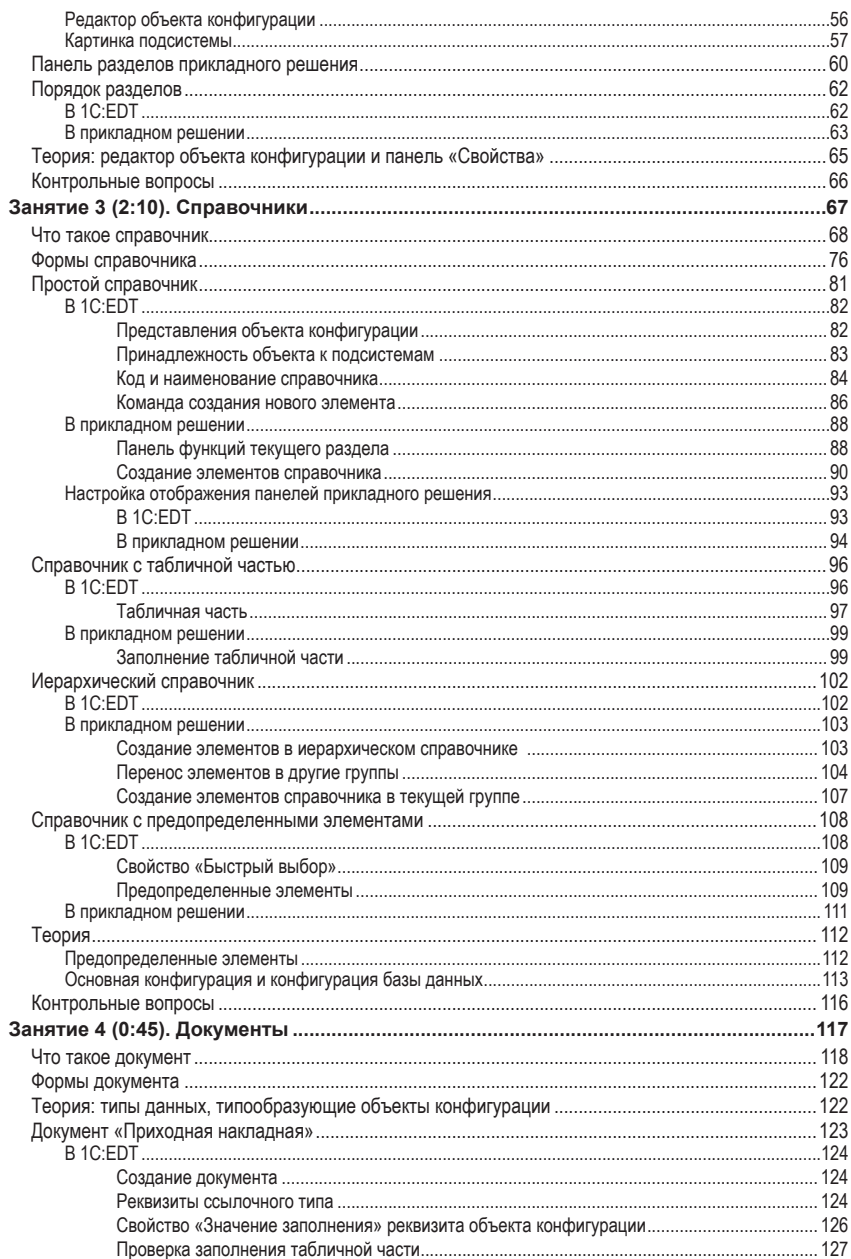

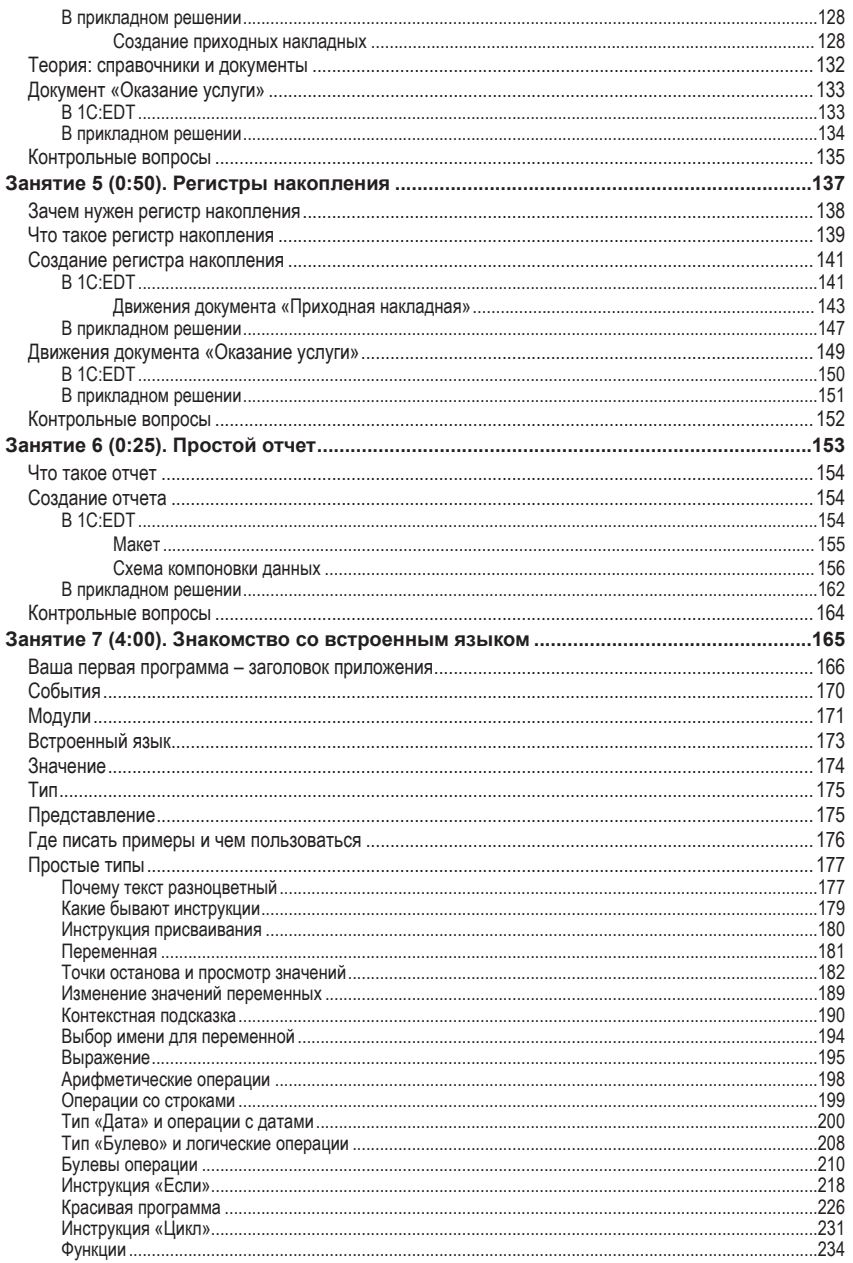

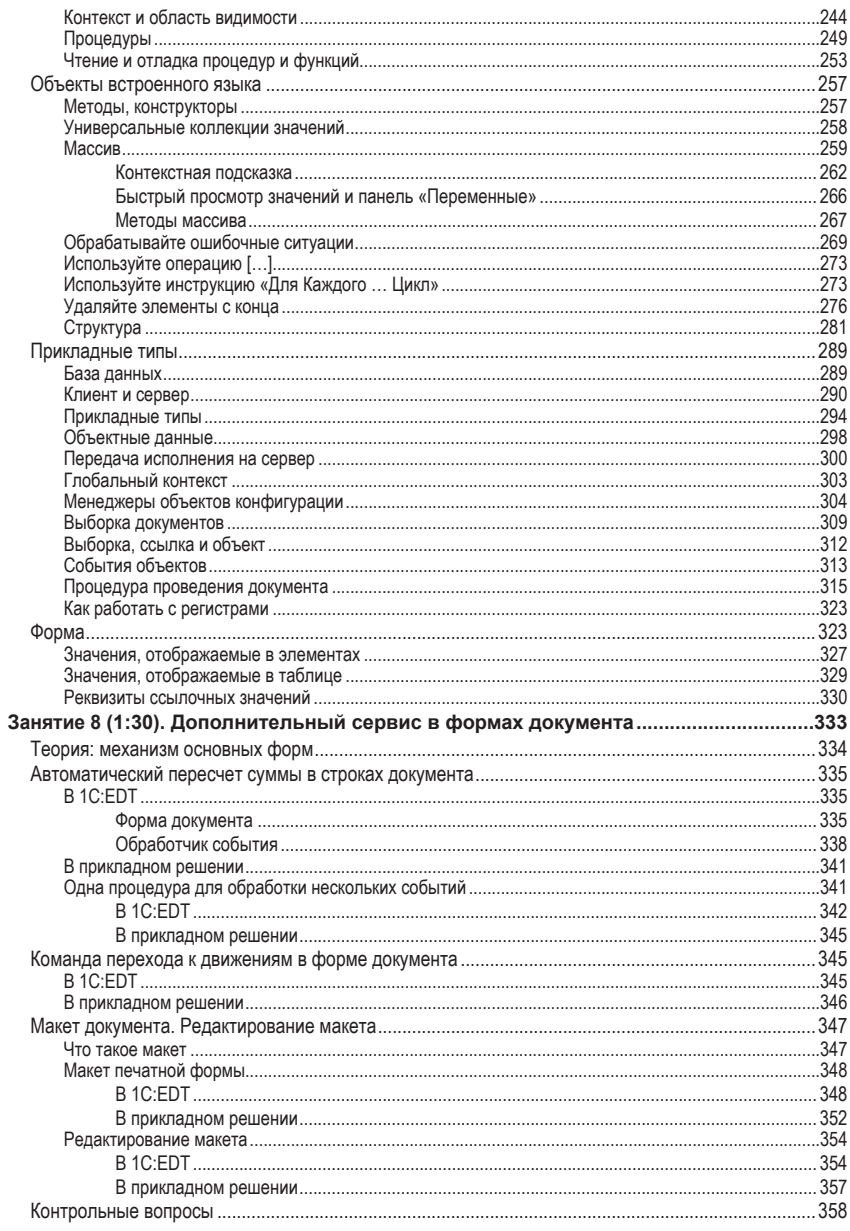

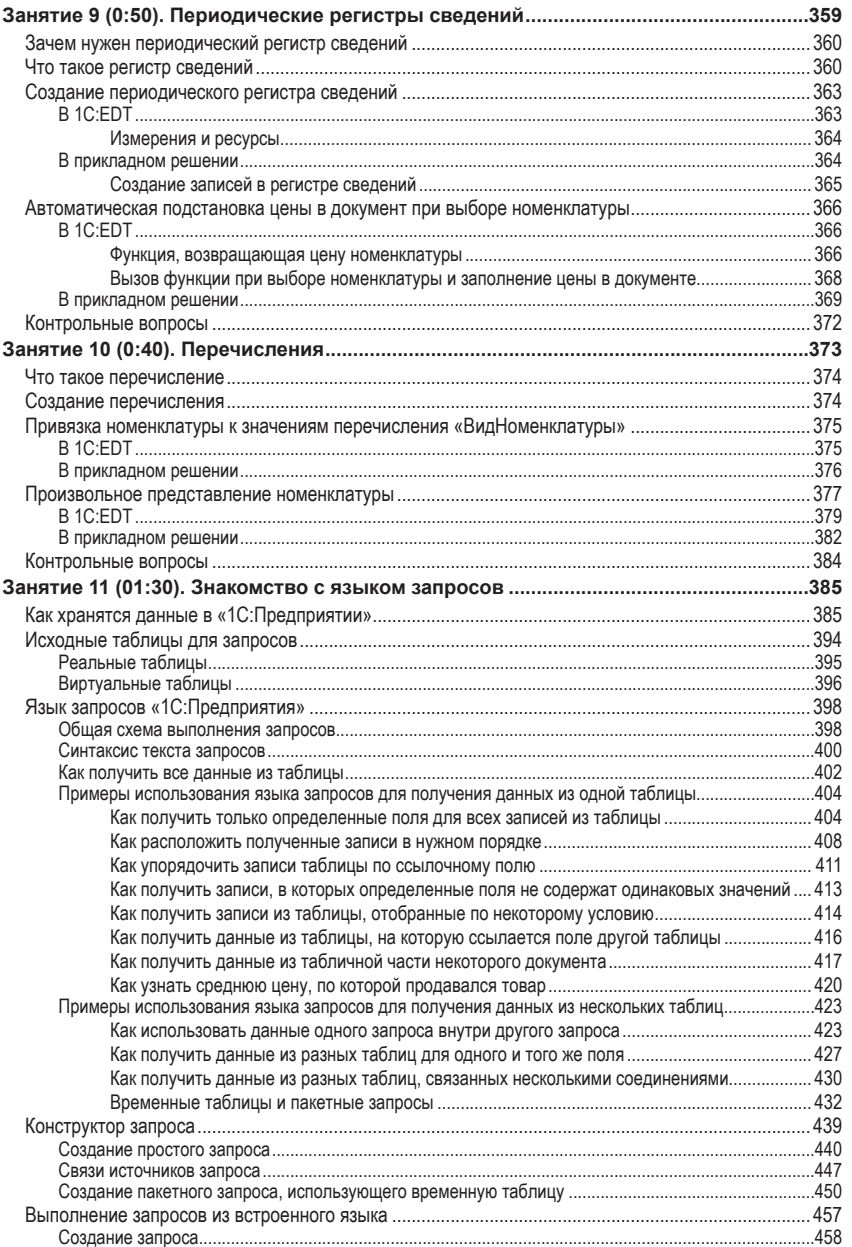

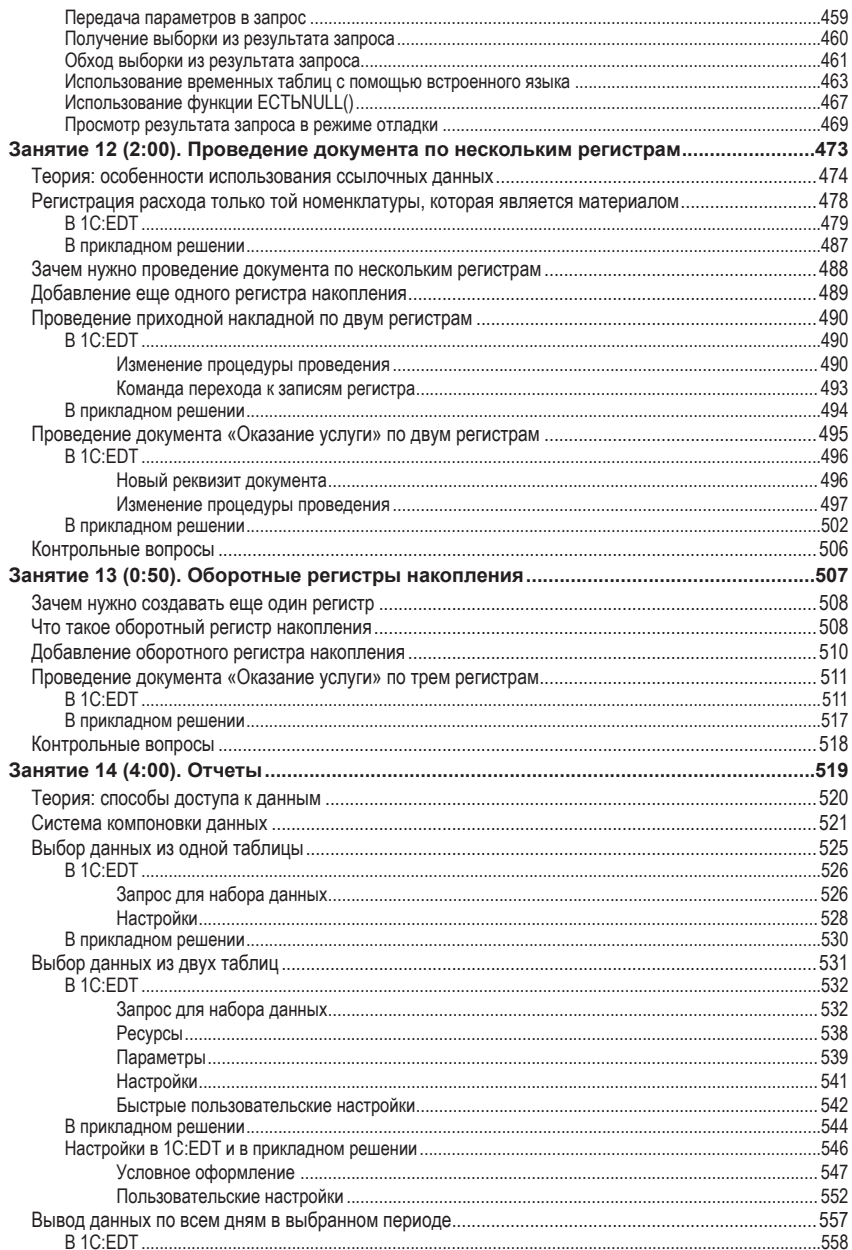

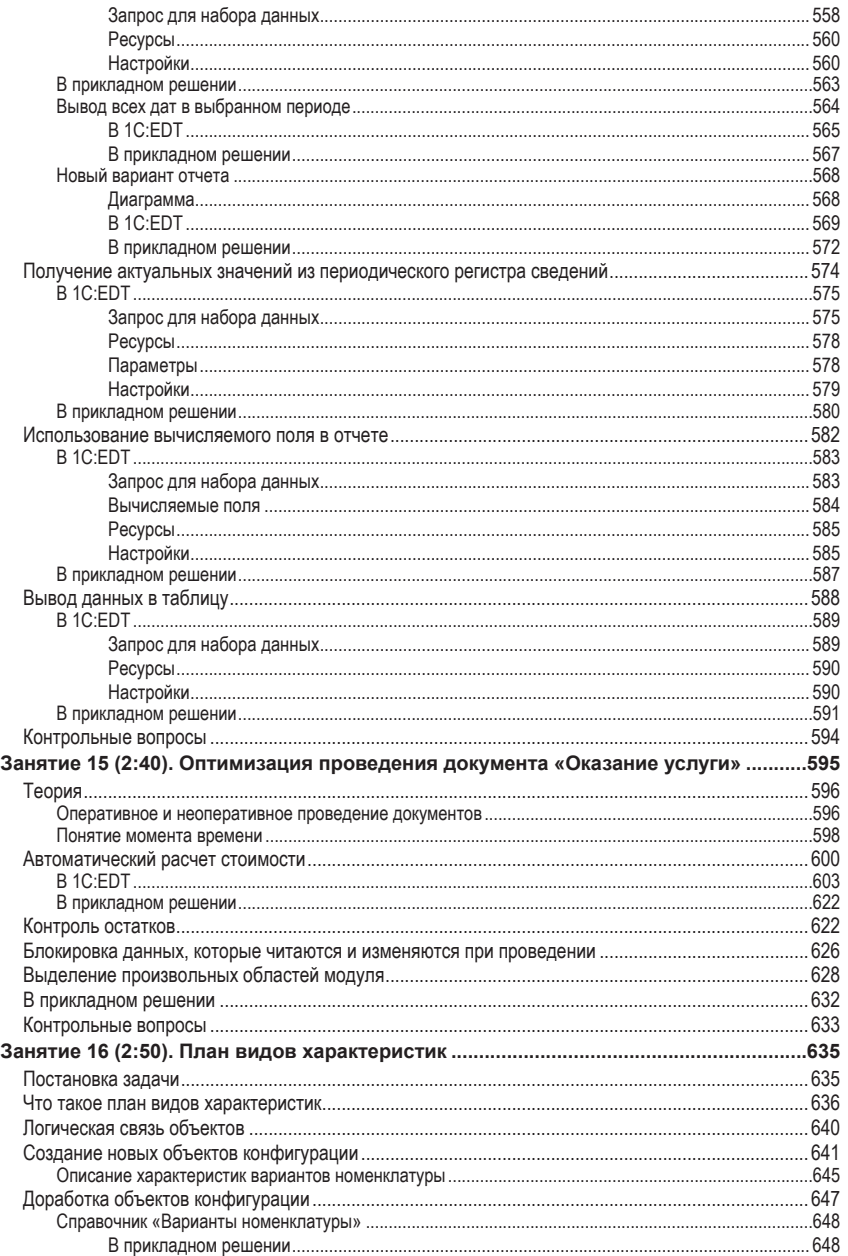

## 1154 1С: Предприятие 8.3. Практическое пособие разработчика. Используем 1С: ЕDТ

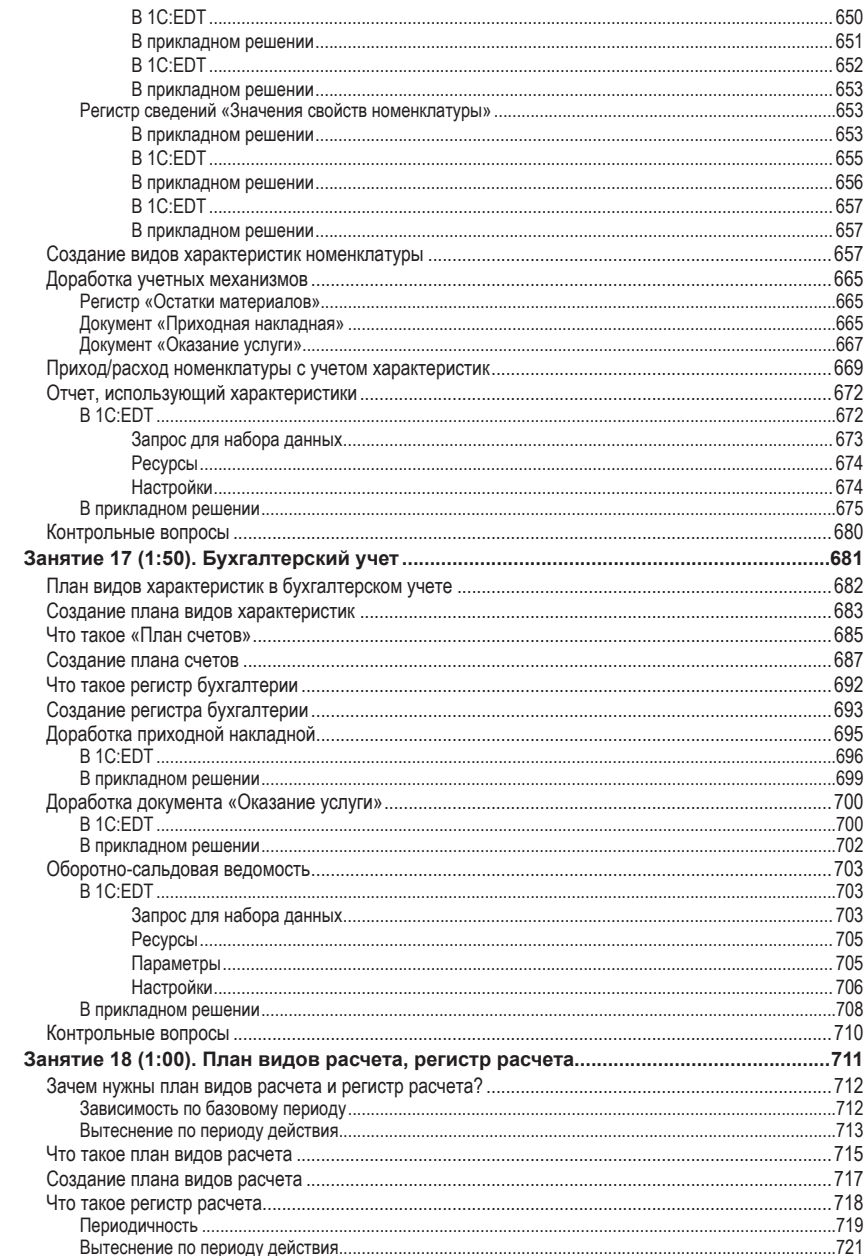

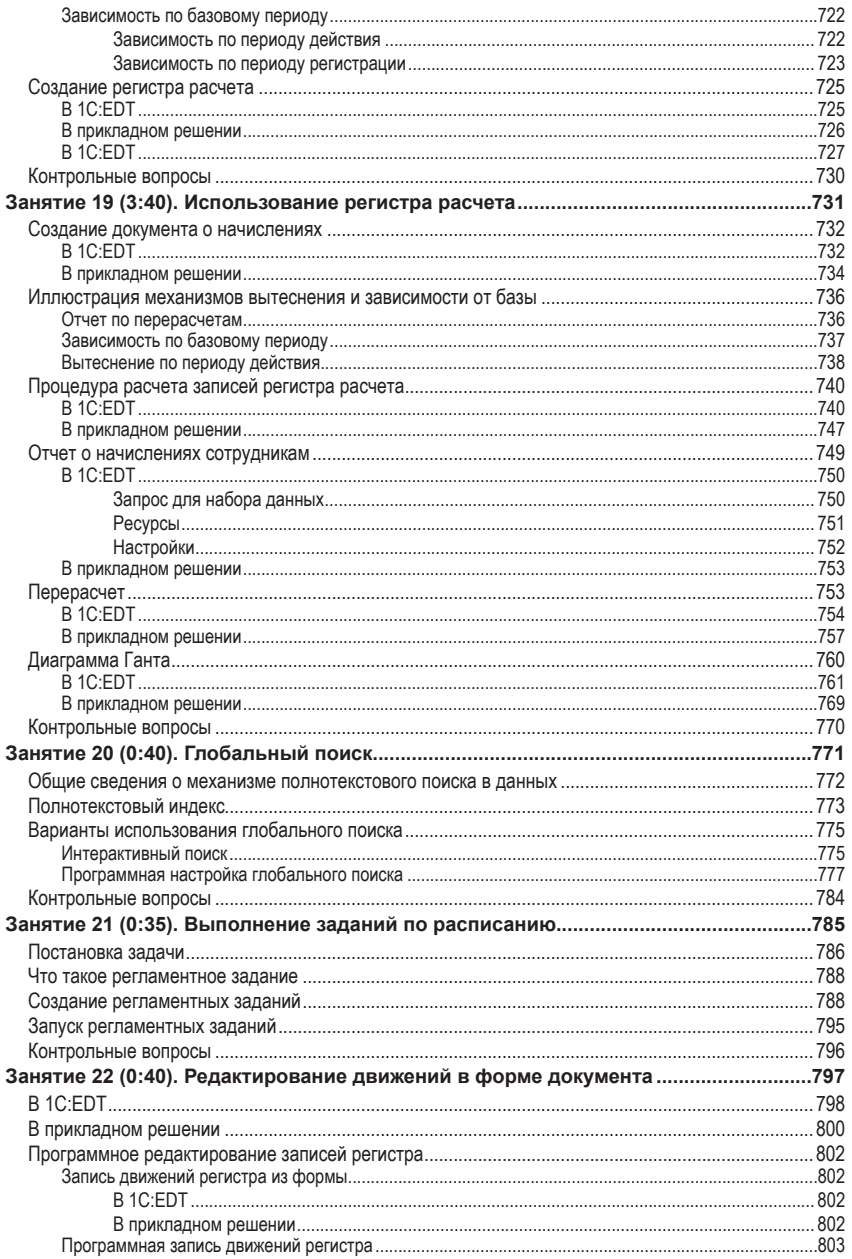

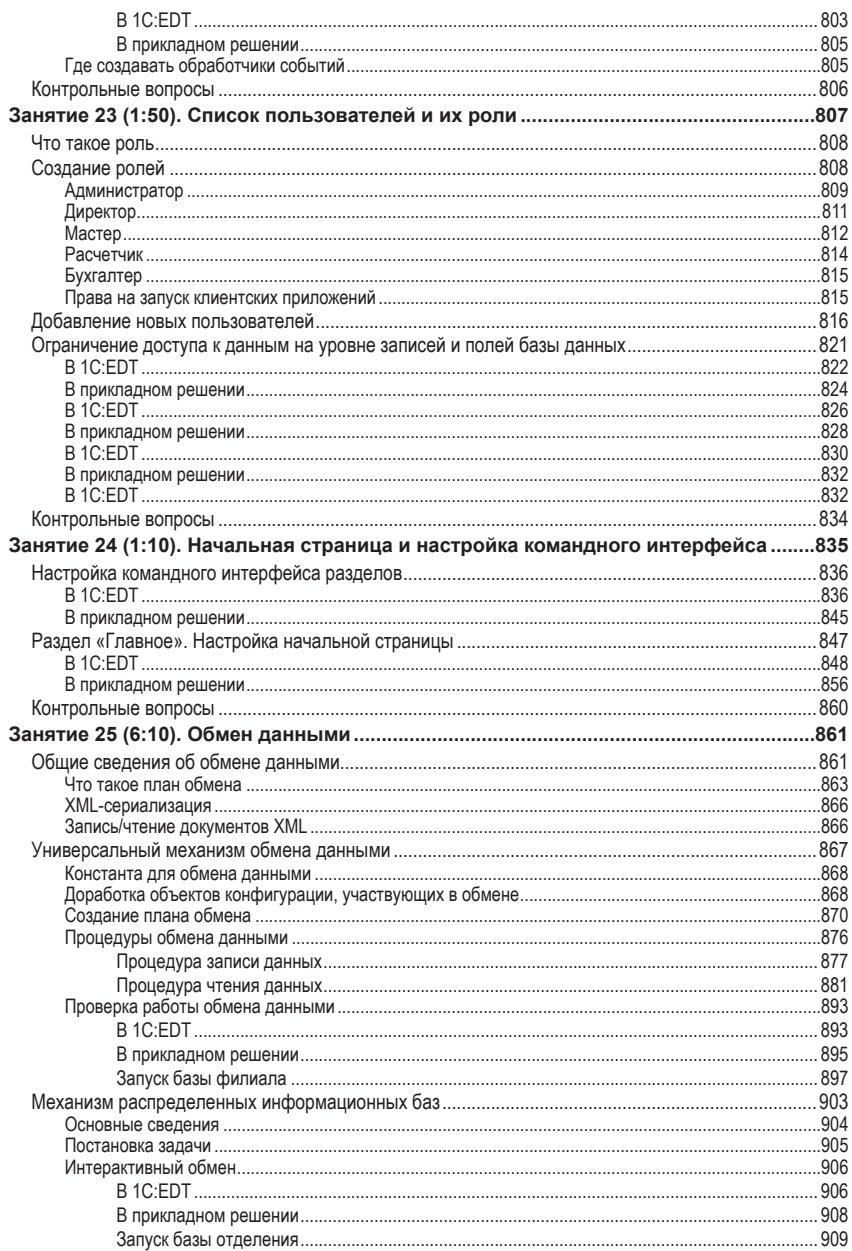

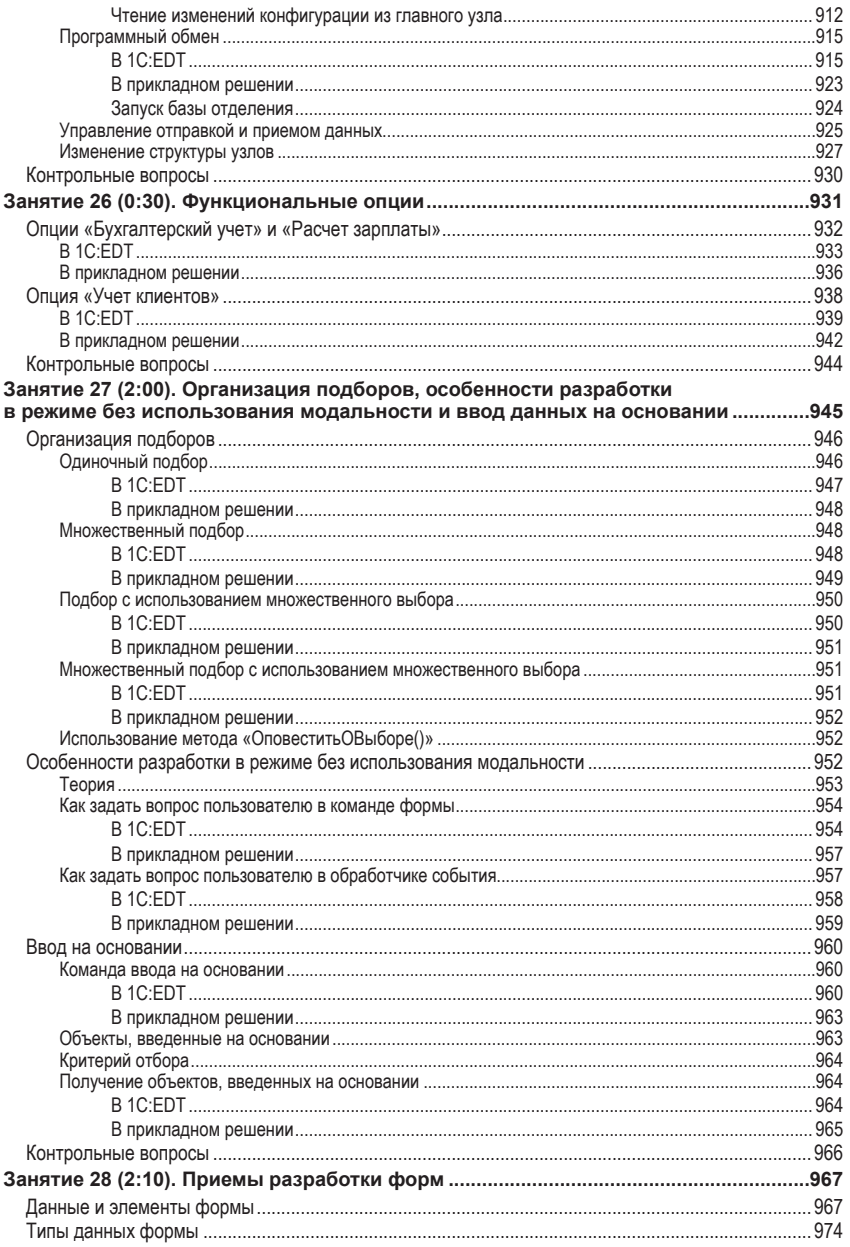

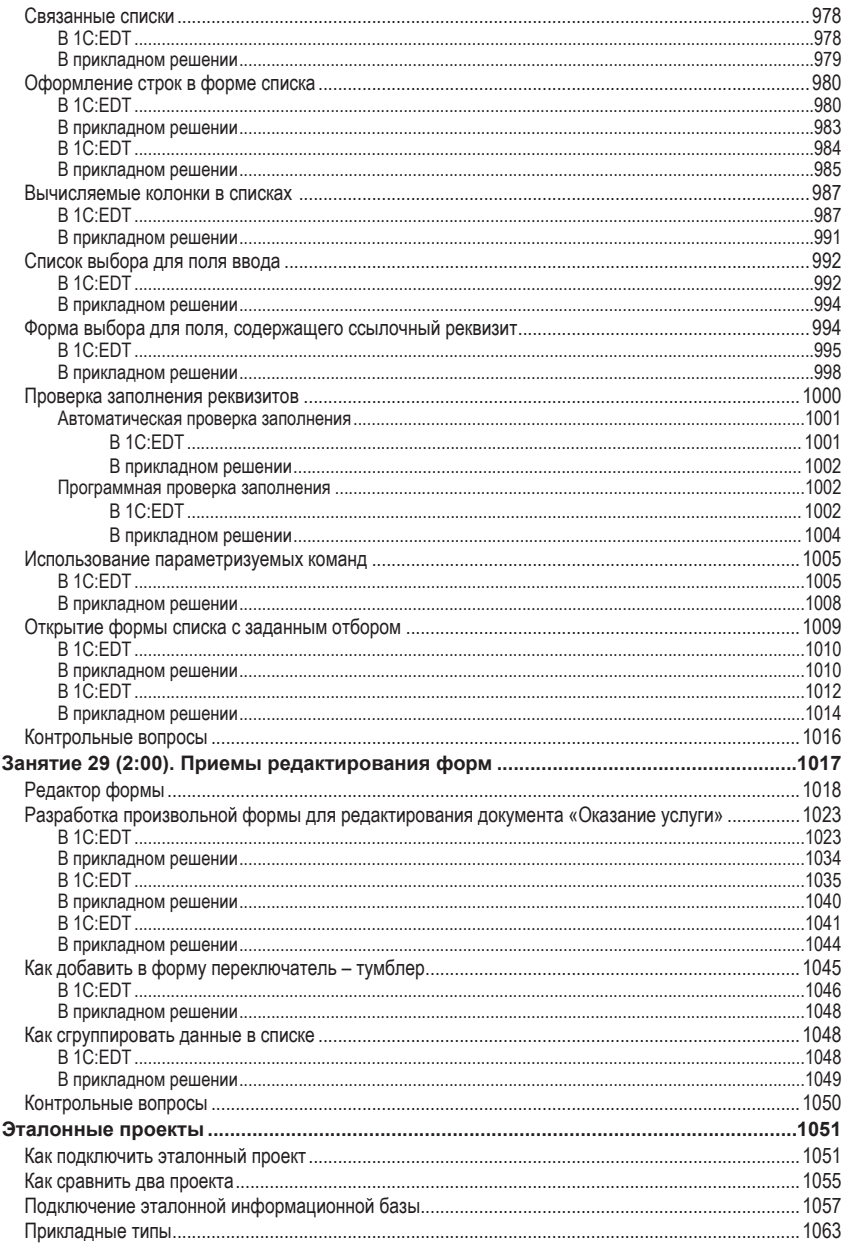

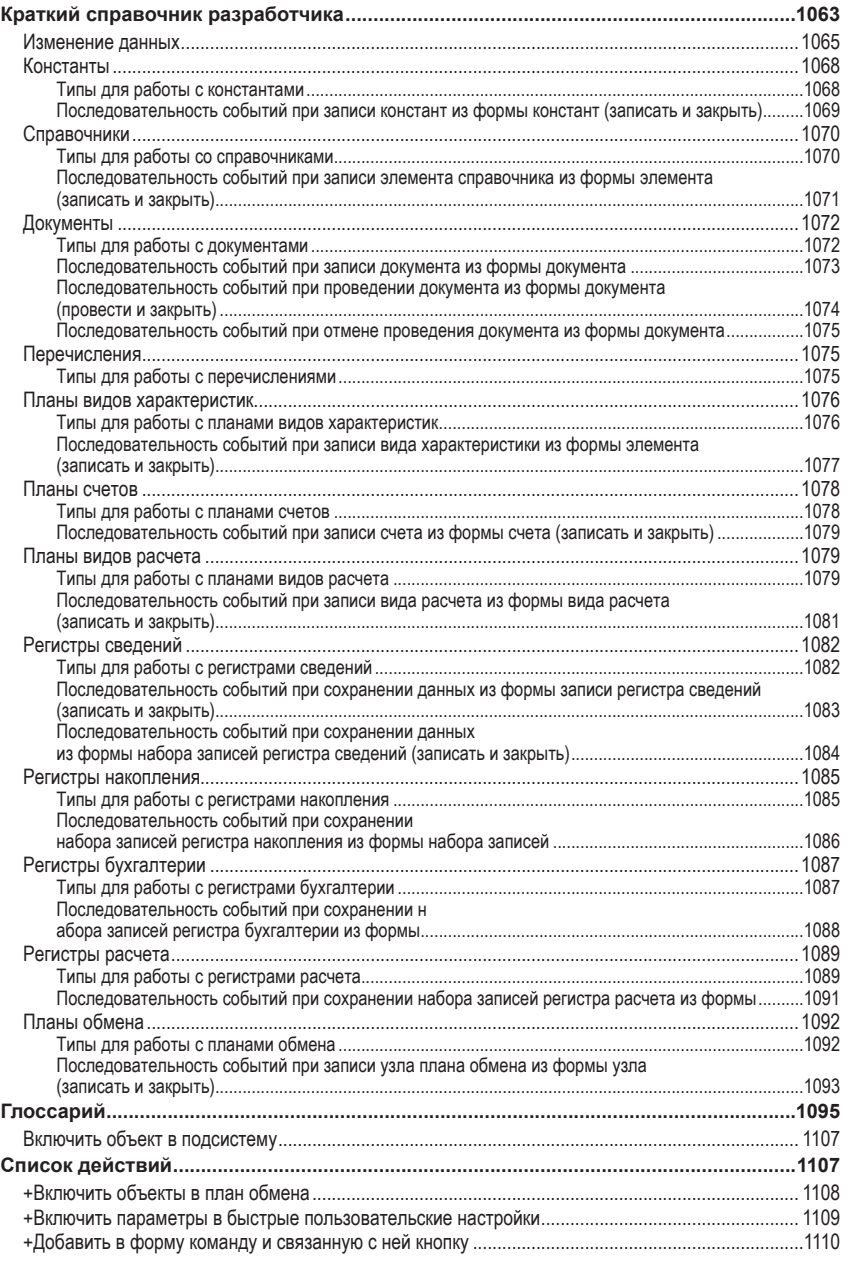

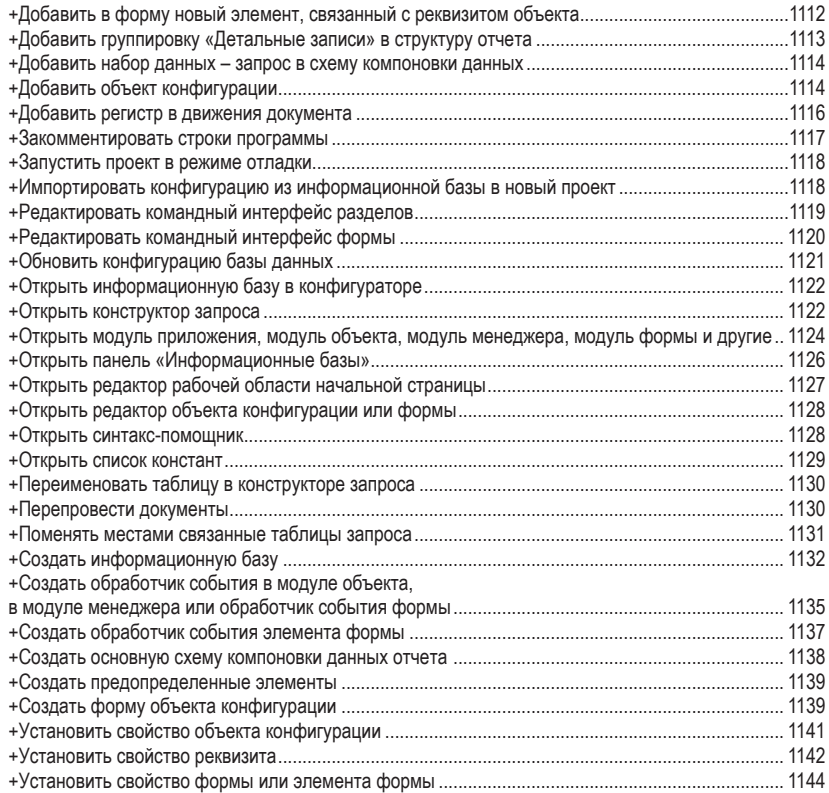